## **AXUDA DE "LA GASTRONOMIE"**

*La gastronomie* está dividida en catro unidades temáticas. Ao premer co rato no título de cada unidade, aparece unha páxina de presentación, e á esquerda temos un menú con seis seccións divididas por destrezas. Tamén se pode navegar por todo o método premendo na ligazón "Précédent" ou "Suivant", que aparece á dereita nas esquinas inferiores e superiores de cada páxina. A continuación explícase o funcionamento de cada unha das seccións.

[Un peu d'histoire](#page-1-0)

[La recette](#page-2-0)

**Grammaire** 

[Vocabulaire gastronomique](#page-4-0)

[Actes de parole](#page-5-0)

[Dialogue guidé](#page-6-0)

<span id="page-1-0"></span>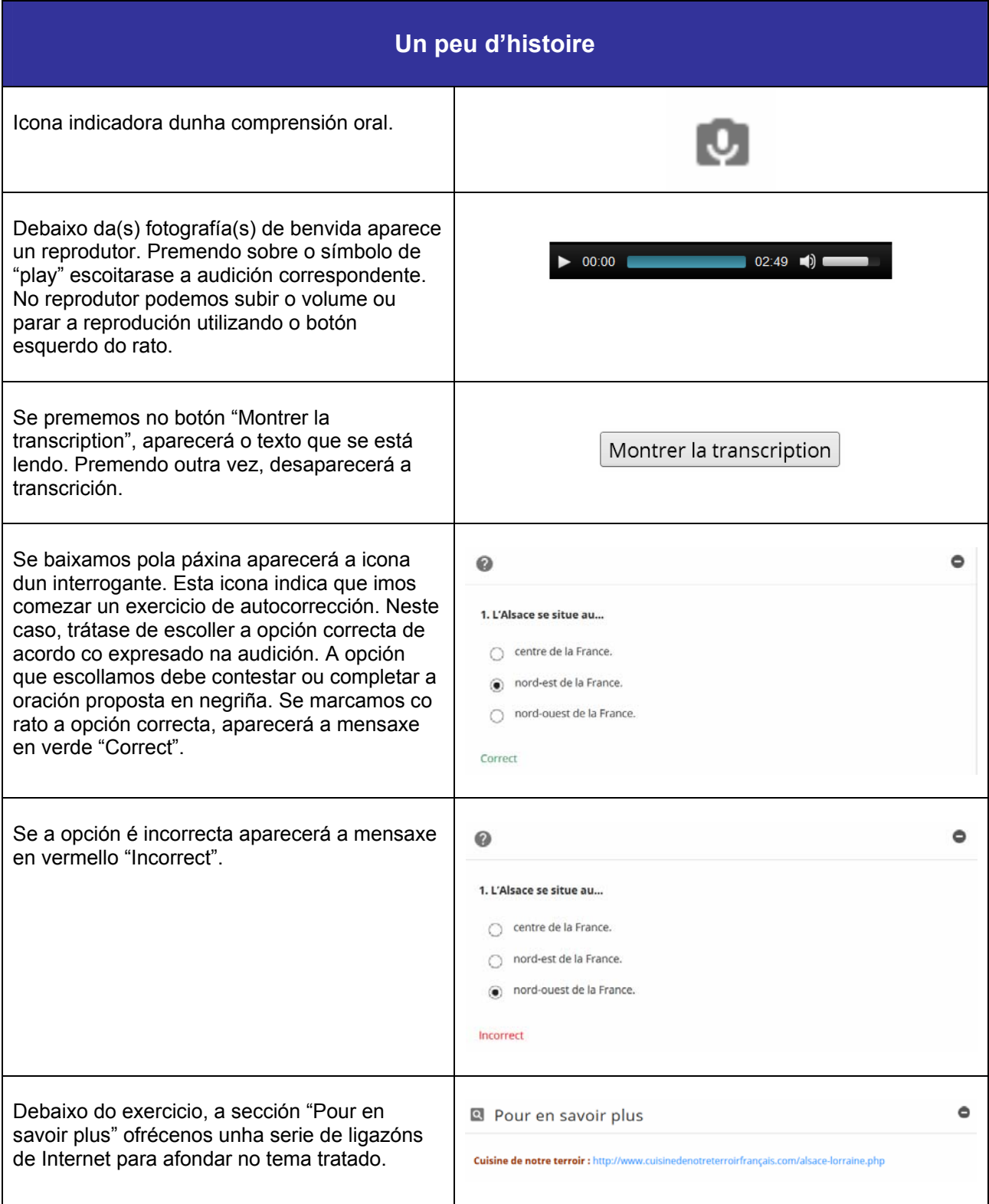

<span id="page-2-0"></span>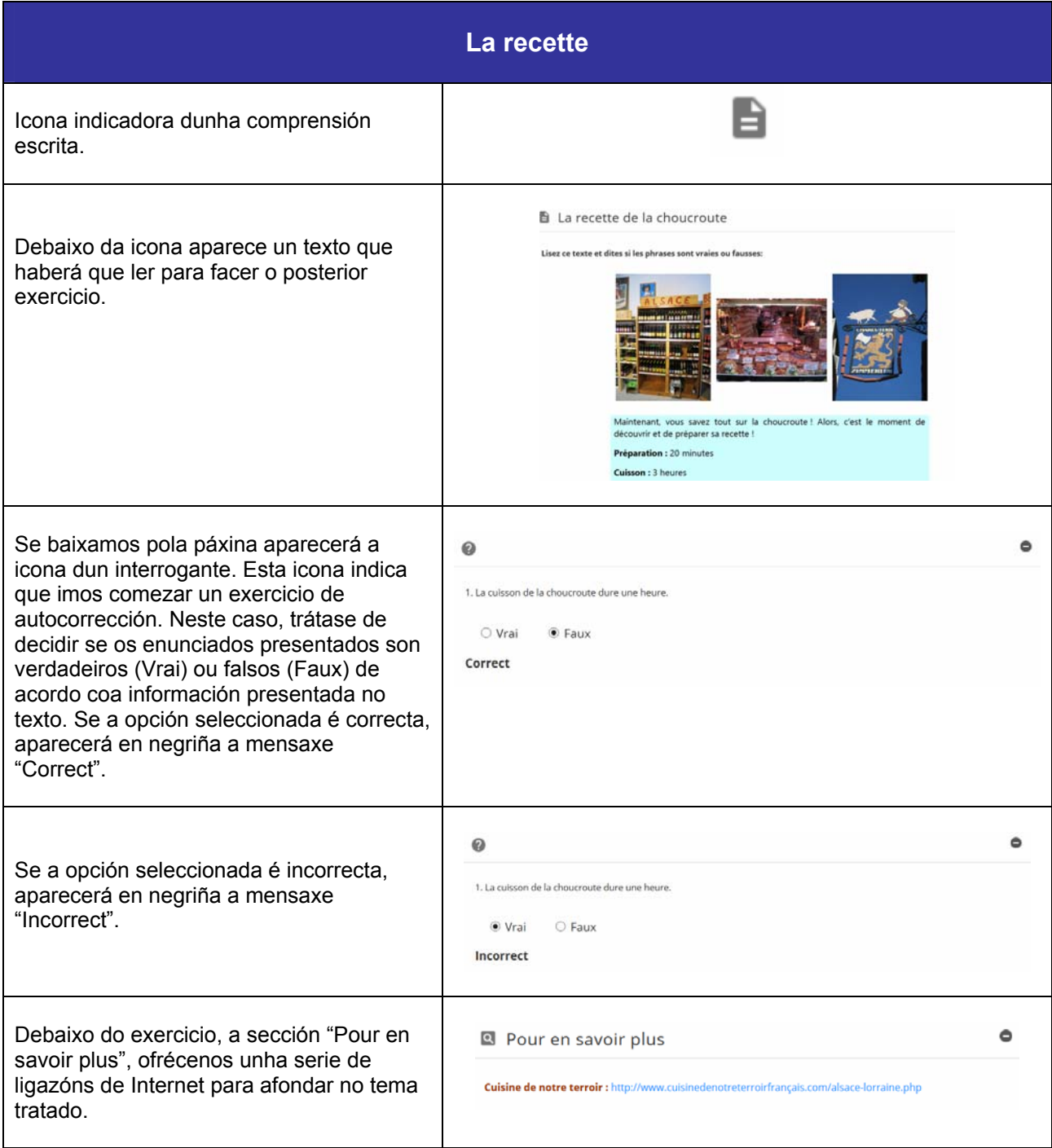

<span id="page-3-0"></span>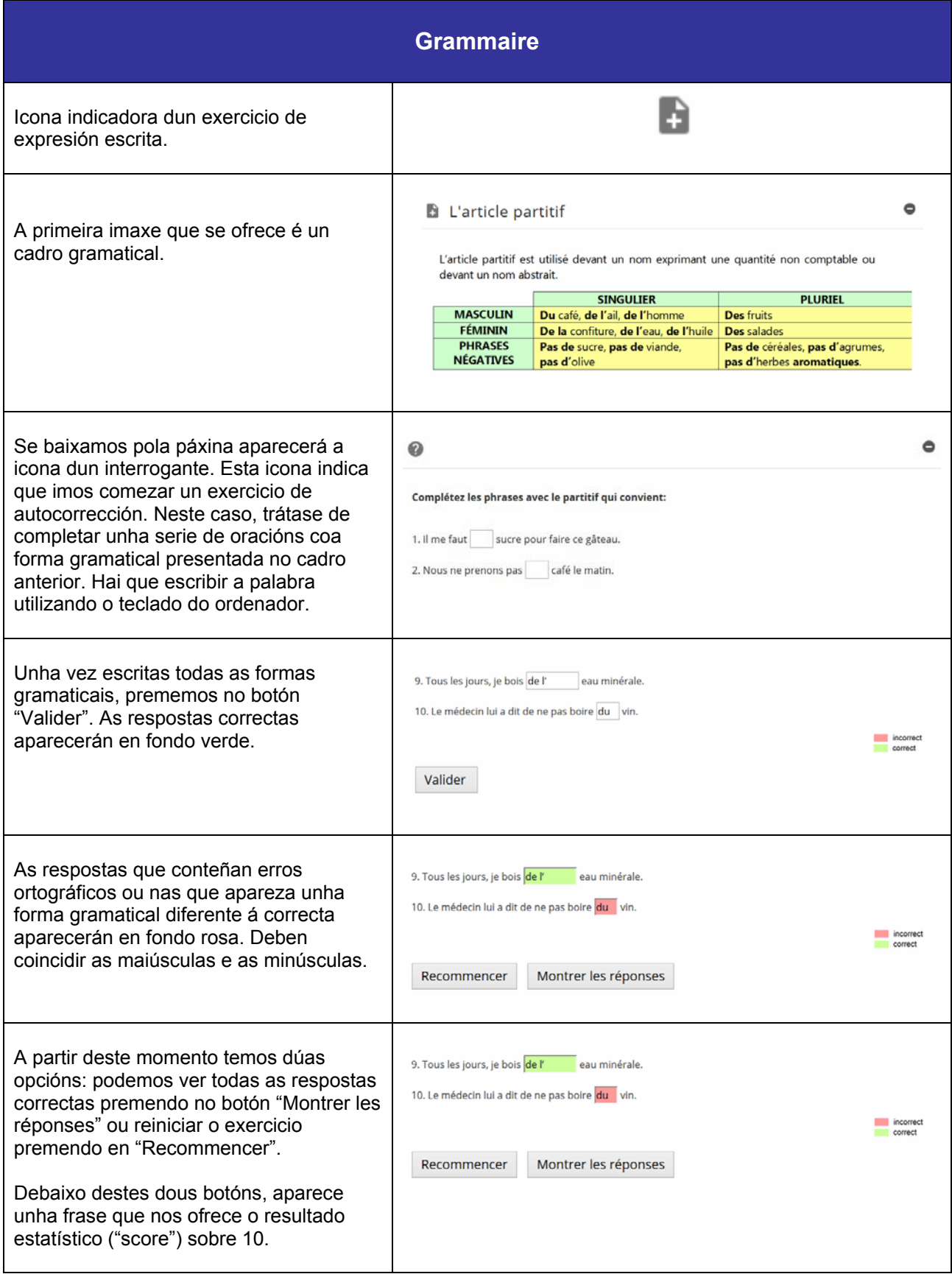

<span id="page-4-0"></span>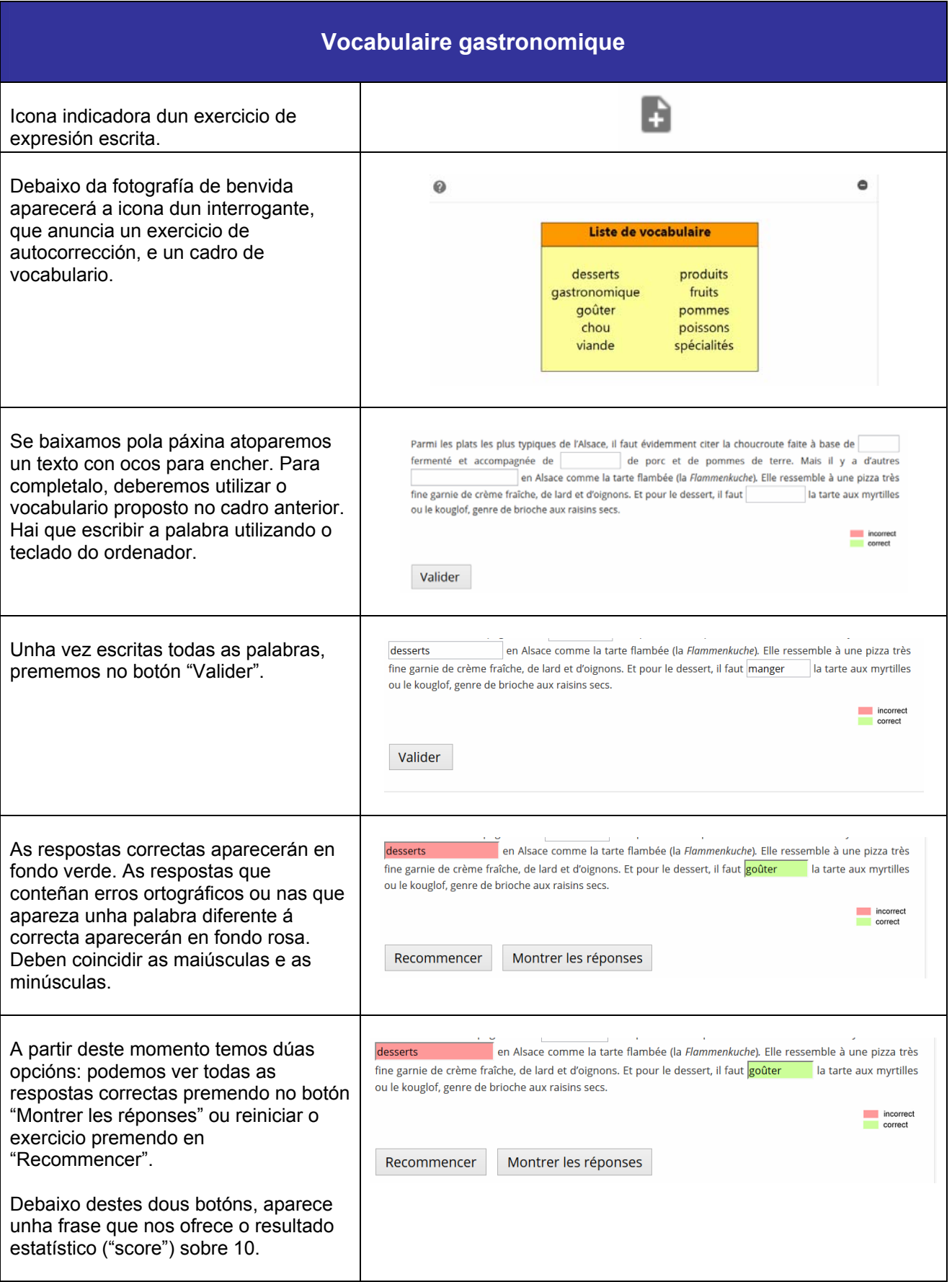

<span id="page-5-0"></span>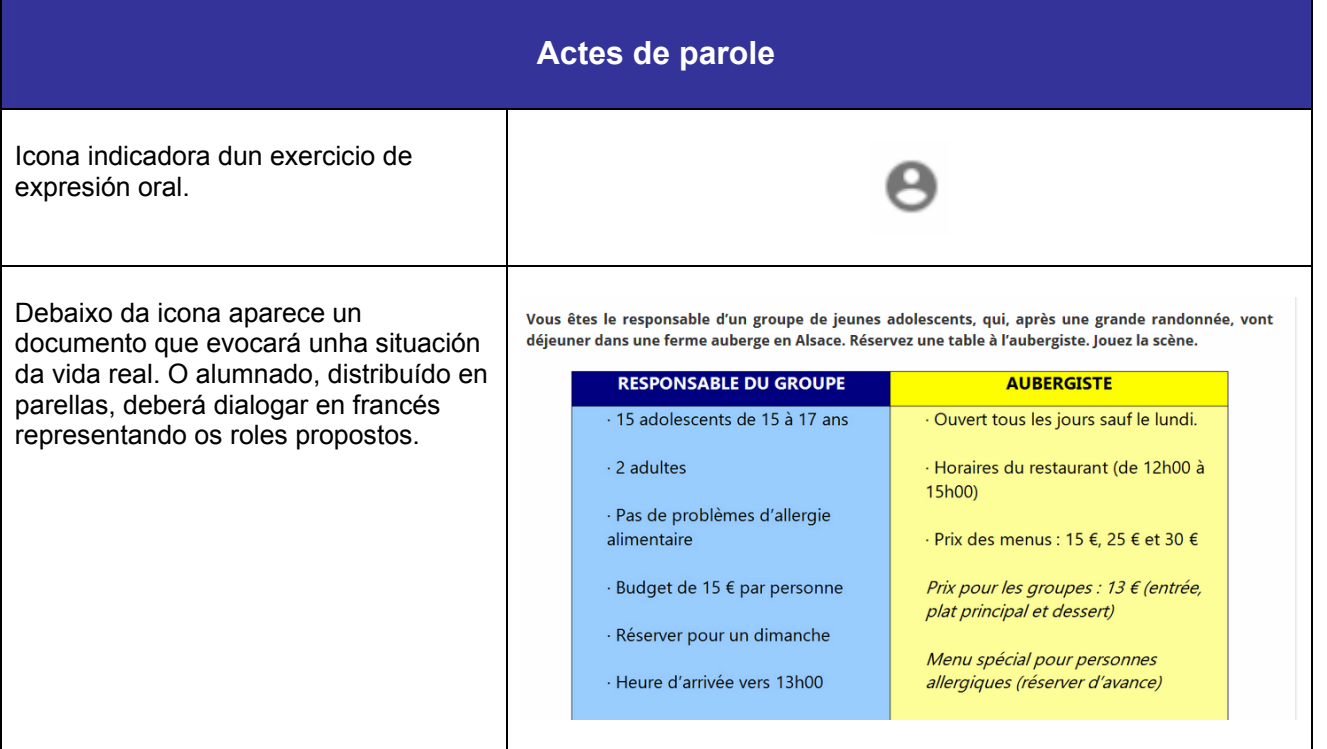

<span id="page-6-0"></span>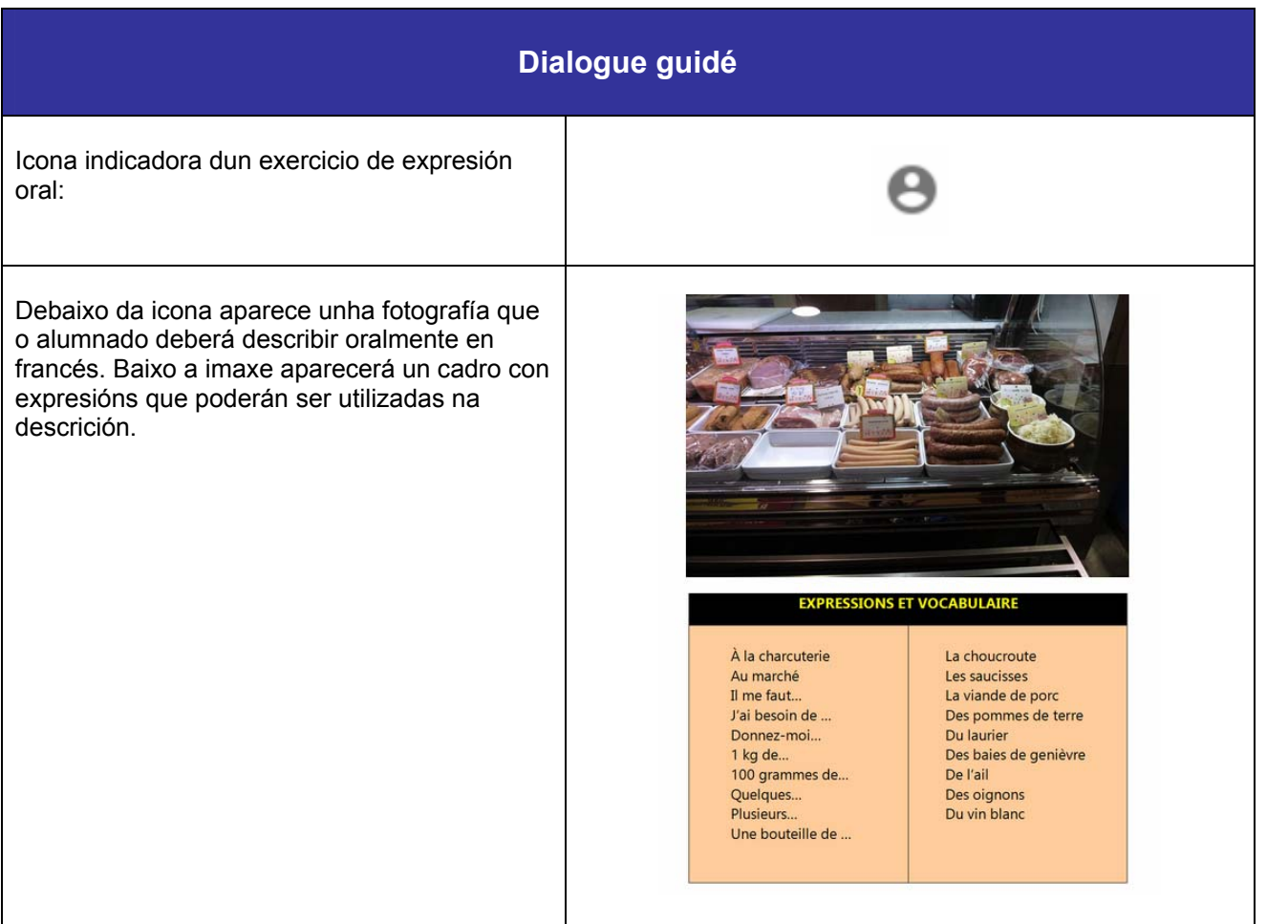